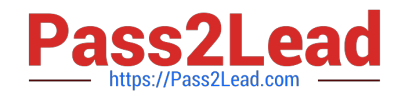

# **DP-420Q&As**

Designing and Implementing Cloud-Native Applications Using Microsoft Azure Cosmos DB

# **Pass Microsoft DP-420 Exam with 100% Guarantee**

Free Download Real Questions & Answers **PDF** and **VCE** file from:

**https://www.pass2lead.com/dp-420.html**

## 100% Passing Guarantee 100% Money Back Assurance

Following Questions and Answers are all new published by Microsoft Official Exam Center

**Colonization** Download After Purchase

- **@ 100% Money Back Guarantee**
- **63 365 Days Free Update**
- 800,000+ Satisfied Customers

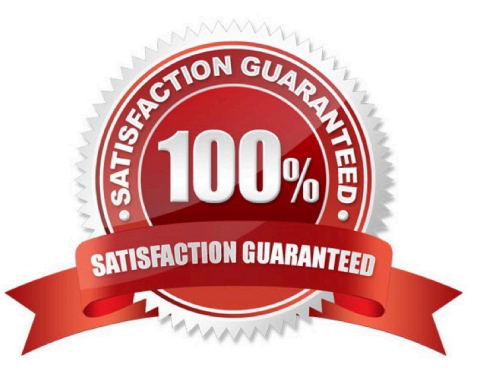

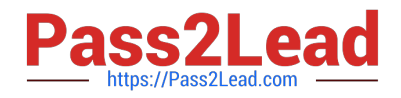

#### **QUESTION 1**

You are building an application that will store data in an Azure Cosmos DB for NoSQL account. The account uses the session default consistency level. The account is used by five other applications. The account has a single read-write

region and 10 additional read regions.

Approximately 20 percent of the items stored in the account are updated hourly.

Several users will access the new application from multiple devices.

You need to ensure that the users see the same item values consistently when they browse from the different devices. The solution must not affect the other applications.

Which two actions should you perform? Each correct answer presents part of the solution.

NOTE: Each correct selection is worth one point.

- A. Use implicit session management when performing read requests.
- B. Provide a stored session token when performing read requests.
- C. Associate a session token to the user account.
- D. Set the default consistency level to eventual.
- E. Associate a session token to the device.

Correct Answer: BC

#### **QUESTION 2**

You have a container m an Azure Cosmos DB for NoSQL account.

Data update volumes are unpredictable.

You need to process the change teed of the container by using a web app that has multiple instances. The change feed will be processed by using the change feed processor from the Azure Cosmos DB SDK. The multiple instances must share the workload.

Which three actions should you perform? Each correct answer presents part of the solution.

NOTE: Each correct selection is worth one point.

- A. Configure the same processor name for all the instances.
- B. Configure a different processor name for each instance.
- C. Configure a different lease container configuration for each instance.
- D. Configure the same instance name for all the instances. 13
- E. Configure a different instance name for each instance.

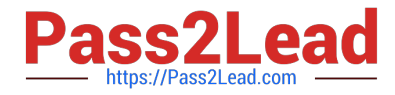

F. Configure the same lease container configuration for all the instances.

Correct Answer: AEF

#### **QUESTION 3**

You have an Azure Cosmos DB database that contains a container named container1. The container1 container is configured with a maximum of 20,000 RU/s and currently contains 240 GB of data.

You need to estimate the costs of container1 based on the current usage.

How many RU/s will be charged?

A. 240

B. 4,000

C. 20,000

D. 24,000

Correct Answer: B

Incorrect:

Not A: Request Units in Azure Cosmos DB

The minimum RU/s is here MAX(400, 240 \* 1 RU/s per GB, 20,000 RU/s / 100) = MAX(400, 240, 200)=400 RU/s.

Note: Minimum throughput on container

To estimate the minimum throughput required of a container with manual throughput, find the maximum of:

400 RU/s

Current storage in GB \* 1 RU/s

Highest RU/s ever provisioned on the container / 100

For example, you have a container provisioned with 400 RU/s and 0-GB storage. You increase the throughput to 50,000 RU/s and import 20 GB of data. The minimum RU/s is now MAX(400, 20 \* 1 RU/s per GB, 50,000 RU/s / 100) = 500 RU/

s. Over time, the storage grows to 2000 GB. The minimum RU/s is now MAX(400, 2000 \* 1 RU/s per GB, 50,000 / 100)  $= 2000$  RU/s.

Reference: https://learn.microsoft.com/en-us/azure/cosmos-db/concepts-limits

#### **QUESTION 4**

#### HOTSPOT

You configure Azure Cognitive Search to index a container in an Azure Cosmos DB Core (SQL) API account as shown

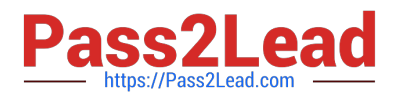

#### in the following exhibit.

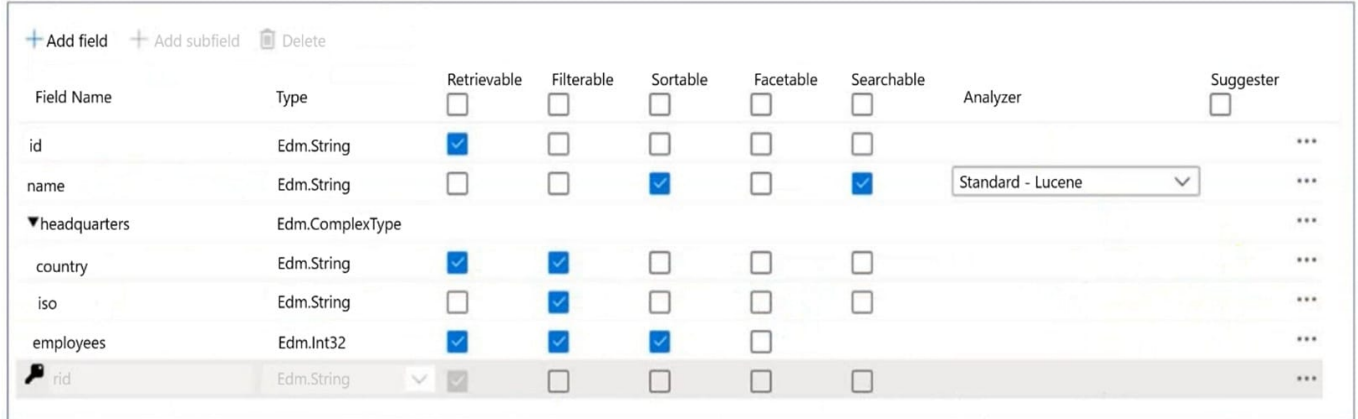

Use the drop-down menus to select the answer choice that completes each statement based on the information presented in the graphic.

NOTE: Each correct selection is worth one point.

Hot Area:

### **Answer Area**

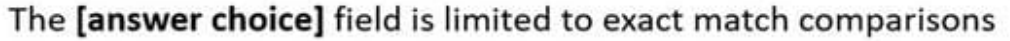

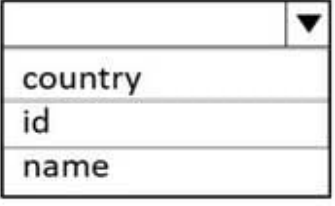

The [answer choice] field is hidden form the search results

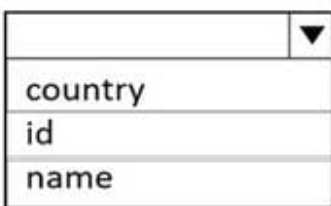

Correct Answer:

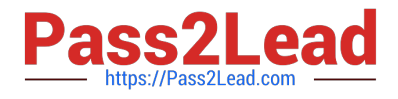

### **Answer Area**

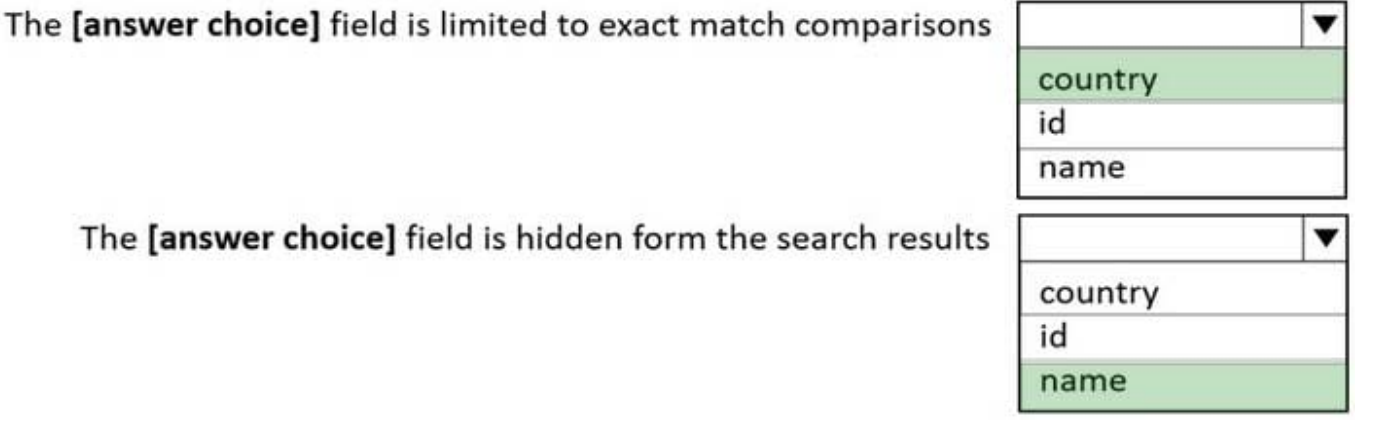

Box 1: country

The country field is filterable.

Note: filterable: Indicates whether to enable the field to be referenced in \$filter queries. Filterable differs from searchable in how strings are handled. Fields of type Edm.String or Collection(Edm.String) that are filterable do not undergo lexical

analysis, so comparisons are for exact matches only.

The [answer choice] field is hidden

Box 2: name

The name field is not Retrievable.

Retrievable: Indicates whether the field can be returned in a search result. Set this attribute to false if you want to use a field (for example, margin) as a filter, sorting, or scoring mechanism but do not want the field to be visible to the end user.

Note: searchable: Indicates whether the field is full-text searchable and can be referenced in search queries.

Reference:

https://docs.microsoft.com/en-us/rest/api/searchservice/create-index

#### **QUESTION 5**

You have a container in an Azure Cosmos DB for NoSQL account that stores data about orders. The following is a sample of an order document.

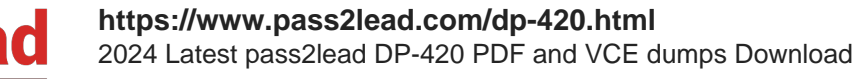

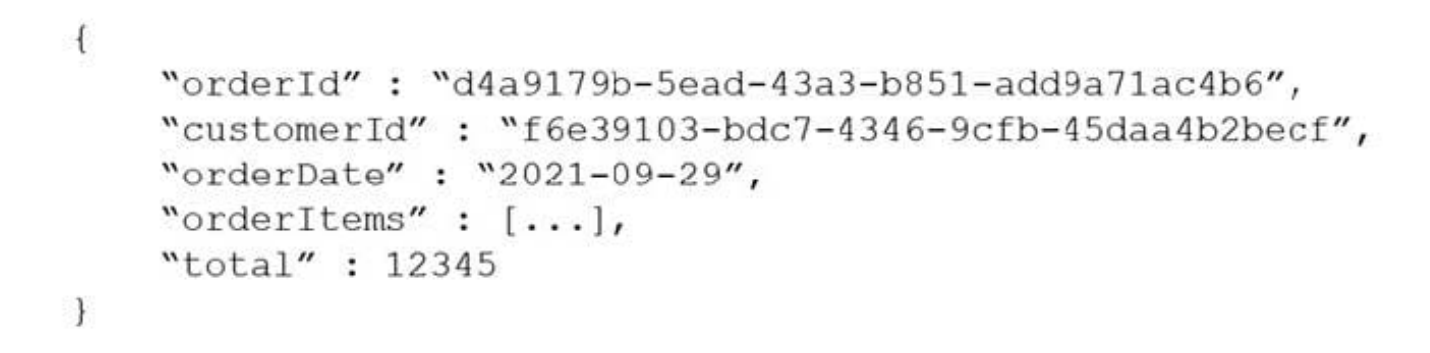

Documents are up to 2 KB.

You plan to receive one million orders daily.

Customers will frequently view then past order history.

You are the evaluating whether to use orderDate as the partition key.

What are two effects of using orderDate as the partition key? Each correct answer presents a complete solution.

- NOTE: Each correct selection is worth one point.
- A. You will exceed the maximum number of partition key values.
- B. Queries will run cross-partition.
- C. You will exceed the maximum storage per partition.
- D. There will always be a hot partition.

Correct Answer: BD

[Latest DP-420 Dumps](https://www.pass2lead.com/dp-420.html) [DP-420 Practice Test](https://www.pass2lead.com/dp-420.html) [DP-420 Exam Questions](https://www.pass2lead.com/dp-420.html)